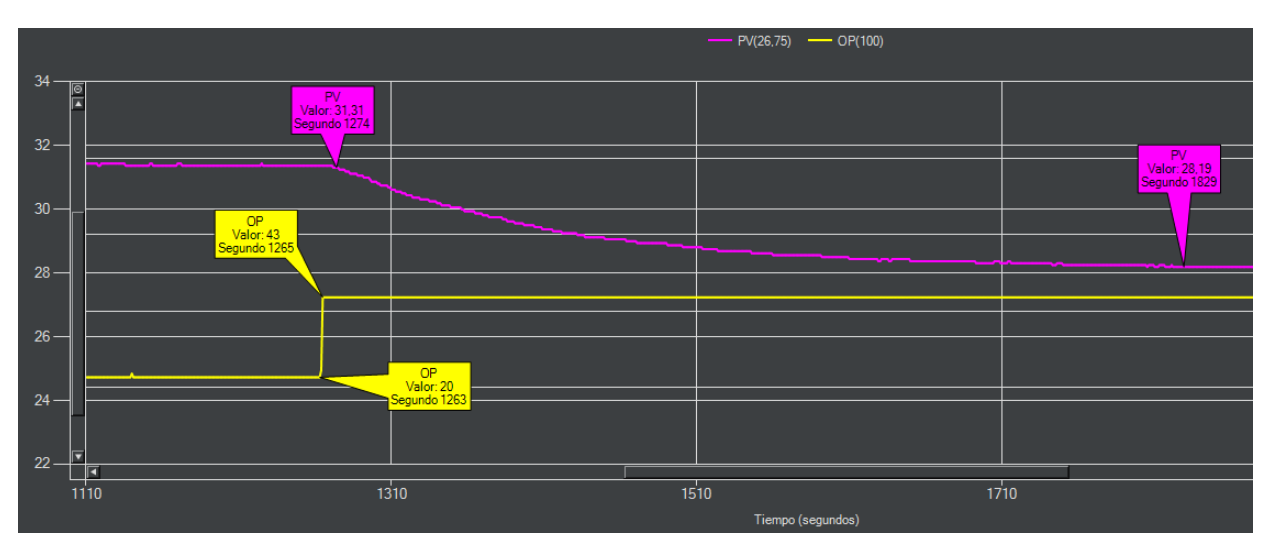

## **Cálculo manual de K, T0 y Tp**

$$
Kp = \frac{\Delta PV}{\Delta OP} = \frac{100 \times \frac{\Delta PV}{Rango.Cont}}{\Delta OP}
$$
  
\n
$$
Tp = 1.5 \times (T2 - T1)
$$
  
\n
$$
T0 = Max(T2 - Tp, Ts)^*
$$
  
\n
$$
T1(28,3\%) = PVini - 0,283 \times \Delta PV
$$
  
\n
$$
T2(63,2\%) = PVini - 0,632 \times \Delta PV
$$

Datos:  $\Delta$ PV: 31,31 - 28,19 = 3,12<sup>o</sup>C  $\Delta$ OP: 43 - 20 = 23% Rango Controlador =  $0 - 60^{\circ}$ C  $Ts = 1$  segundo

$$
Kp = \frac{100 \times \frac{3,12}{60-0}}{23} = 0,226\% / \%
$$
  
T1(28,3%) = 31,31 - 0,283 × 3,12 = 30,43 °C → segundo 1321  
T2(63,2%) = 31,31 - 0,632 × 3,12 = 29,34 °C → segundo 1410  
**Tp** = 1.5 × (1410 – 1321) = **133**,**5** *segundos*  
**T0** = (1410 – 1274) – 133.5 = **2**,**5 segundos**

\* Con este método puede que T0 sea negativo. En ese caso T0 tiene que ser al menos el tiempo de muestreo (Ts).

Manual Arduino COM Plotter -> <https://garikoitz.info/blog/?p=674> Sintonizar PID con Arduino I -> <https://garikoitz.info/blog/?p=638>